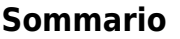

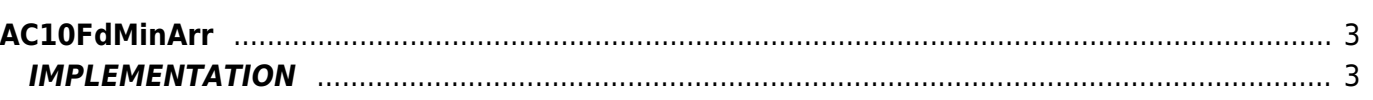

# <span id="page-2-0"></span>**AC10FdMinArr**

- $A = Array$
- **C =** Calculation

The AC10FdMinArr function find the minimum value of the elements of an array and puts it on a variable ("valmin").

## <span id="page-2-1"></span>**IMPLEMENTATION**

#### **AC10FdMaxArr (array, valmin, done)**

Parameters:

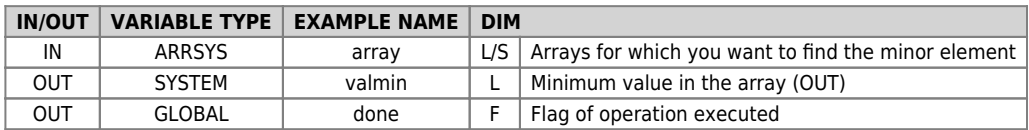

#### **Example**

TFind the minimum value of the array and puts on the 'value' variable, when the " gfFind " flag is set to 1.

```
IF gfFind
 gfFind = 0
 AC10FdMinArr (array, valmin, done)
 value = valmin
ENDIF
```
### **Operation notes**

The function executes a WAIT a time every 180 milliseconds.

Documento generato automaticamente da **Qem Wiki** -<https://wiki.qem.it/> Il contenuto wiki è costantemente aggiornato dal team di sviluppo, è quindi possibile che la versione online contenga informazioni più recenti di questo documento.